<span id="page-0-0"></span>Úvod do síťové komunikace, pole v Haskellu IB016 Seminář z funkcionálního programování

Vladimír Štill, Martin Ukrop

Fakulta informatiky, Masarykova univerzita

Jaro 2015

Existuje mnoho různých balíků, které se liší

- podporovanými schopnostmi (autentizace, šifrování, m. komprese, ...)
- závislostmi (třeba zlib je často vyžadováno kvůli kompresi)
- úrovní dokumentace

Asi nejjednodušší je balík HTTP

- základní HTTP funkcionalita obsažena v modulu Network.HTTP
- umožňuje provádět HTTP dotazy a dostávat odpovědi
- umí spravovat proxy, autentizaci připojení, cookies, ...
- neumí šifrování, kompresi dat, ...
- pracuje v monádě IO (jednoduché dotazy), nebo BrowserAction (více dotazů v rámci jednoho sezení)

```
simpleHTTP :: HStream ty =>
                Request ty \rightarrow IO (Result (Response ty))
```
otevře přímé jednorázové spojení na zadaný server

zašle normalizovaný dotaz a vrátí odpověď

```
getRequest :: String -> Request_String
```
**ze zadaného URL vytvoří GET dotaz** 

```
getResponseBody :: Result (Response ty) -> IO ty
getResponseCode ::
     Result (Response ty) -> IO ResponseCode
```
vrátí tělo/kód z výsledku HTTP dotazu

> simpleHTTP (getRequest "http://www.haskell.org/") >>= getResponseBody

```
"<html>\n<head><title>302 Found</title></head>\n
    <body bgcolor=\"white\">\n
        <center><h1>302 Found</h1></center>\n
        <hr>
        <center>nginx/1.6.2</center>\n
    </body>\n
\langlehtml>\n"
```
## Cabal sandboxy

Motivace

- někdy chceme balíky z Hackage jen vyzkoušet
- odinstalace je obtížná ш
- můžeme mít různé verze závislostí v různých projektech
- to vše způsobuje v klasické instalaci v cabalu problémy

## Cabal sandboxy

**Motivace** 

- někdy chceme balíky z Hackage jen vyzkoušet
- odinstalace je obtížná
- můžeme mít různé verze závislostí v různých projektech
- to vše způsobuje v klasické instalaci v cabalu problémy
- Sandboxy (cabal  $\geq 1.18$ )
	- umožňuje vytvořit lokální instalaci balíčků ve složce
	- cabal sandbox init inicializuje sandbox v aktuální složce
	- následné cabal install BALÍK probíhá do sandboxu
	- **binárky v ./ cabal-sandbox/bin**
	- **n** ghc standardně nedokáže detekovat sandbox samo  $\rightarrow$  cabal repl spustí ghci v sandboxu (cabal  $> 1.19$ )
	- cabal sandbox delete

Proč zavádět datový typ pole? Jaké má vlastnosti?

- struktura mapující indexy na hodnoty
- struktura s konstantním náhodným přístupem
- časté náhodné čtení je efektivní
- $\blacksquare$ čistá datová struktura (pure), takže při změně prvku musíme celé pole vybudovat znova
- balík array, modul Data.Array

### **class** (Ord a) **=>** Ix a **where** range  $:: (a,a) \rightarrow [a]$ index ::  $(a,a) \rightarrow a \rightarrow Int$ inRange  $\therefore$   $(a, a) \rightarrow a \rightarrow Boo1$

- **u** typy, které můžou sloužit jako index
- knihovní instance pro Int, Integer, Char, Bool, uspořádané n-tice
- **n** instance pro výčtové typy možno automaticky odvodit

#### array ::  $(Ix a)$  =>  $(a,a)$  ->  $[(a,b)]$  -> Array a b

- **zkonstruuje pole z asociativního seznamu a hranic indexů**
- asociativní pole musí obsahovat každý index nejvýše jednou
- index mimo mezí způsobí vytvoření nedefinovaného pole

#### array :: (Ix a) **=>** (a,a) -> [(a,b)] -> Array a b

**zkonstruuje pole z asociativního seznamu a hranic indexů** asociativní pole musí obsahovat každý index nejvýše jednou index mimo mezí způsobí vytvoření nedefinovaného pole

squares = array  $(1,100)$   $[(i, i*1) | i \leftarrow [1..100]]$ 

(!) :: Ix i **=>** Array i e -> i -> e bounds :: Ix  $i \neq$  Array  $i \neq$   $\rightarrow$   $(i, i)$ elems :: Ix i **=>** Array i e -> [e] range :: Ix a **=>** (a, a) -> [a] assocs :: Ix i **=>** Array i e -> [(i, e)] mkArray :: (Ix a) **=>** (a -> b) -> (a,a) -> Array a b mkArray f bs = array bs  $[(i, f i) | i \leftarrow$  range bs]

**konstrukce pole zadáním funkce na indexech** 

**Funkce může používat předešlé hodnoty pole** 

mkArray ::  $(Ix a)$  =>  $(a -> b)$  ->  $(a,a)$  -> Array a b mkArray f bs = array bs  $[(i, f i) | i \leftarrow$  range bs]

- **E** konstrukce pole zadáním funkce na indexech
- **Funkce může používat předešlé hodnoty pole**

```
mkArray (\iota \to i * i) (1,100)fibs :: Int -> Array Int Int
fibs n = awhere a = \arctan(0, n) ([(0, 1), (1, 1)] ++
            [(i, a!(i-2) + a!(i-1))] | i <- [2..n]]
```
# Úpravy pole

(//) :: (Ix a) **=>** Array a b -> [(a,b)] -> Array a b

accum :: Ix i **=>**  $(e \rightarrow a \rightarrow e) \rightarrow Array i e \rightarrow [(i, a)] \rightarrow Array i e$ 

**Pozor, konstruujeme nové pole!** 

# Úpravy pole

```
(//) :: (Ix a) => Array a b -> [(a,b)] -> Array a b
accum :: Ix i =>
  (e \rightarrow a \rightarrow e) \rightarrow Array i e \rightarrow [(i, a)] \rightarrow Array i ePozor, konstruujeme nové pole!
m // [((i,i), 0) | i <- [1..n]]
swapRows :: (Ix a, Ix b, Enum b) =>
  a -> a -> Array (a,b) c -> Array (a,b) c
swapRows i i' ar = ar //
  ([((i ,j), ar!(i',j)) | j <- [jLo..jHi]] ++
   [((i',j), ar!(i',j)) | j \leftarrow [jLo..jHij])where ((iLo,jLo),(iHi,jHi)) = bounds ar
```
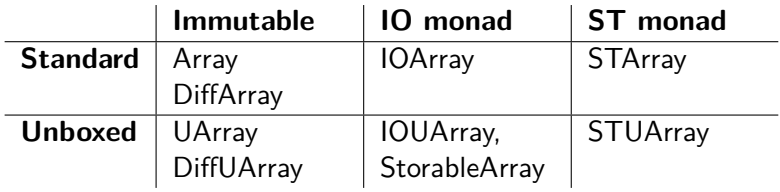

- **Array** (klasické neměnitelné pole)
- **I** *IOArray* (měnitelné pole v monáde I0)
- STArray (měnitelné pole v monáde ST)
- DiffArray (hybridní model: měnitelné pole s rozhraním jako neměnitelné pole)

Je to celé ještě složitější, více na <wiki.haskell.org/Arrays>

<span id="page-17-0"></span>Naprogramujte sadu základních funkcí pro práci s maticemi uložených v datové struktuře (neměnitelného) pole. Pro inspiraci můžete použít typové signatury níže.

```
type Matrix = Array (Int,Int) Int
```

```
identity :: Int -> Matrix
square :: Matrix -> Bool
identical :: Matrix -> Matrix -> Bool
add :: Matrix -> Matrix -> Matrix
trace :: Matrix -> [Int]
transpose :: Matrix -> Matrix
conformable :: Matrix -> Matrix -> Bool
multiply :: Matrix -> Matrix -> Matrix
inversePair :: Matrix -> Matrix -> Bool
```